## Authentifizierung über Shibboleth-Verfahren für **Statista**

Kurzanleitung Hochschule Emden/Leer

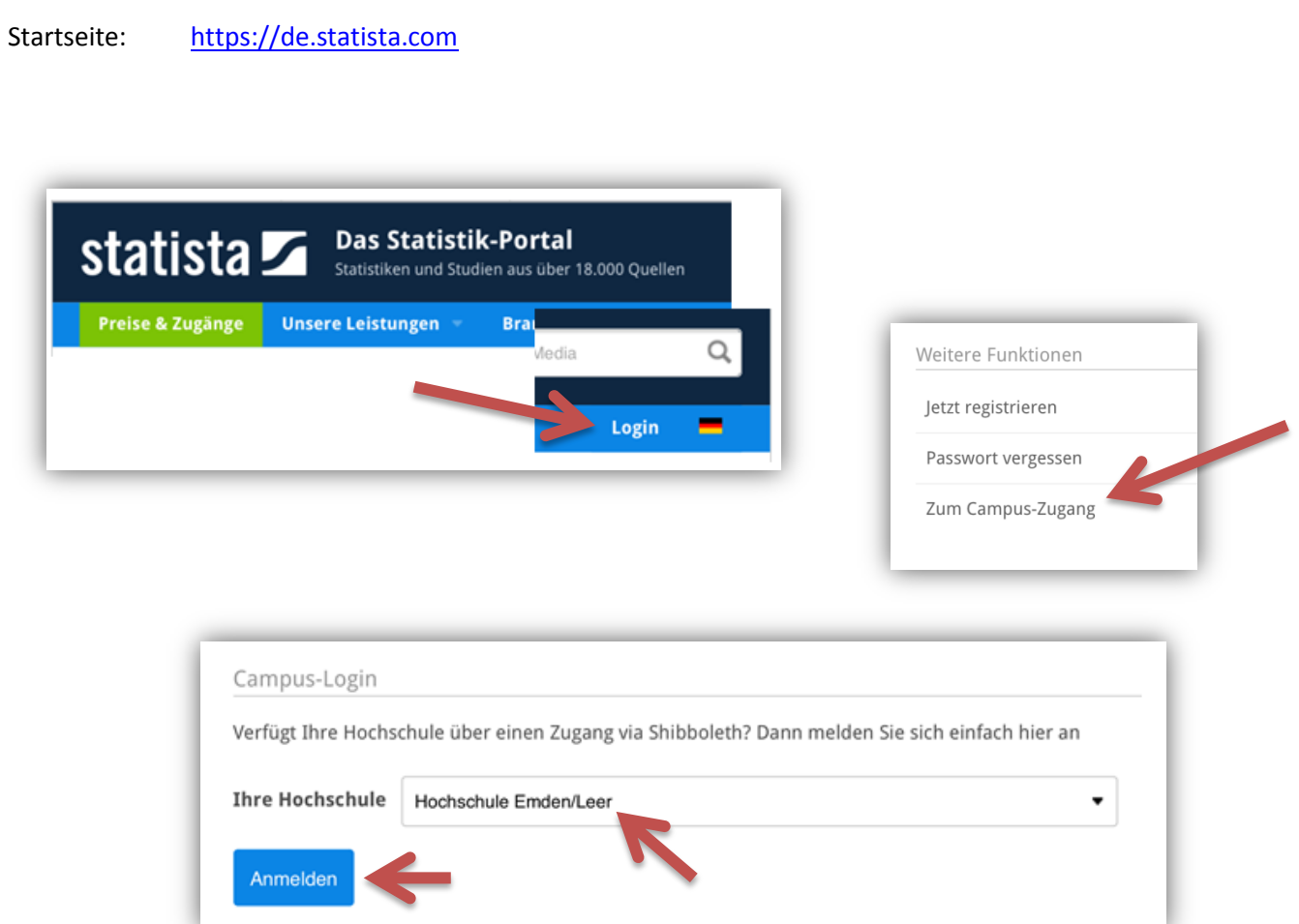

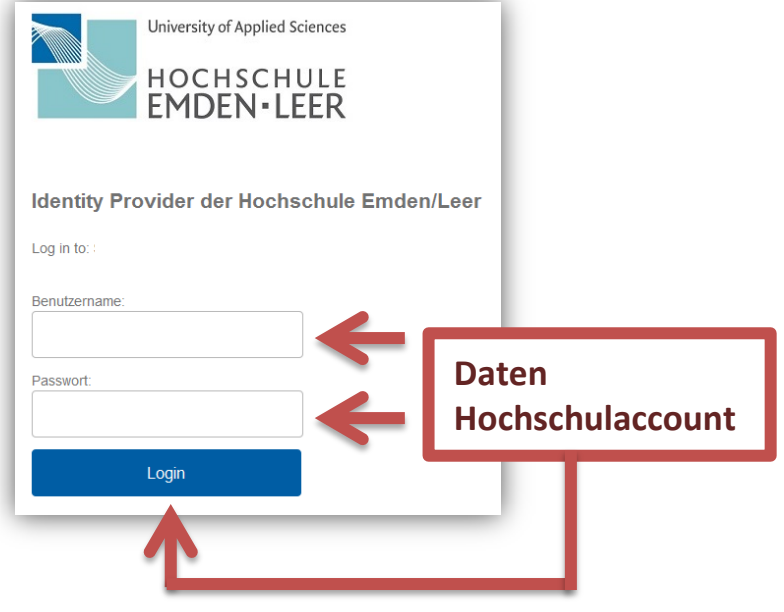